Pensieve header: Computing the Jones polynomial, rough procedure.

First, Class Introduction as in [http://drorbn.net/AcademicPensieve/Classes/17-1350-AKT/About.html.](http://drorbn.net/AcademicPensieve/Classes/17-1350-AKT/About.html)

# The Jones Polynomial of the Trefoil Knot  $\int d\sigma$  $\bigcirc \mapsto$ 9+9<sup>-1</sup>  $24 - 9 - 9 - 24 + 9 - 11$ **Once[<< KnotTheory`] K = Knot[3, 1] PD[K] t1 = PD[K] /.** x\_X **⧴ If[PositiveQ[**x**], Xp @@** x**, Xm @@** x**] t2 = Times @@ t1**  $t3 = t2 / .$  $Xp[i_1, j_2, k_3, l_1] \rightarrow q * P[i, j] P[k, l] - q^2 * P[i, l] P[j, k],$  $\text{Nm}[i_1, j_2, k_3, l_1] \rightarrow -q^2(-2) * P[i, j] P[k, l] + 1/q * P[i, l] P[j, k]$  $\mathcal{L}$ **t4 = Expand[t3] SetAttributes[P, Orderless]**  $t5 = t4$  //.  $P[a_1, b_1] P[b_2, c_1]$   $\rightarrow$   $P[a, c]$  $t6 = t5 / .$  $P[i_1, i_1] \Rightarrow (q + 1/q),$  $P[i_$ ,  $j_$   $]$  ^2  $\rightarrow$   $(q + 1/q)$ } **Simplify[t6] Jones[Knot[3, 1]][q] Simplify**  $\left[\frac{\mathbf{t6}}{\mathbf{q} + \mathbf{q}^{-1}} \quad , \quad \mathbf{q} \to \sqrt{\mathbf{q}}\right]$

# A Jones Polynomial Program

```
J[K_] := Module{t1, t2, t3, t4, t5, t6, P},
  SetAttributes[P, Orderless];
  t1 = PD[K] /. x_X ⧴ If[PositiveQ[x], Xp @@ x, Xm @@ x];
  t2 = Times @@ t1;
  t3 = t2 /. {
      Xp[i_1, j_2, k_3, l_1] \rightarrow q * P[i, j] P[k, l] - q^2 * P[i, l] P[j, k],Xm[i_, j_, k_, l_, ] → -q^(-2) *P[i, j] P[k, l] +1/q *P[i, l] P[j, k]
     ;
  t4 = Expand[t3];
  t5 = t4 //. P[a_, b_] P[b_, c_] ⧴ P[a, c];
  t6 = t5 /.
      P[i_1, i_2] \Rightarrow (q+1/q),P[i_1, j_2] \land 2 \Rightarrow (q + 1/q);
   Simplify \left[\frac{\text{t6}}{q+q^{-1}} \text{ / } \cdot \text{ } q \rightarrow \sqrt{q} \right]1
J[Knot[8, 17]]
Jones[Knot[8, 17]][q]
(K \mapsto Expand [J[K]] == Jones [K] [q] /@ AllKnots [3, 10]]
```
## Testing the Reidemeister Moves

```
SetAttributes[P, Orderless];
TJ[t2_] := Module{t3, t4, t5, t6},
  t3 = t2 / .Xp[i_1, j_2, k_1, l_1] \Rightarrow q *P[i, j] P[k, l] - q^2 *P[i, l] P[j, k],
      \texttt{Xm}[i_, j_, k_, l_] \Rightarrow -q^(-2) \starP[i, j]P[k, l] +1/q \starP[i, l]P[j, k]
     ;
  t4 = Expand[t3];
  t5 = t4 //. P[a_, b_] P[b_, c_] ⧴ P[a, c];
  t6 = t5 /.
      P[i_1, i_1] \Rightarrow (q + 1/q),P[i_1, j_1] ^2 \rightarrow (q + 1/q);
  Simplify[t6]
 1
```
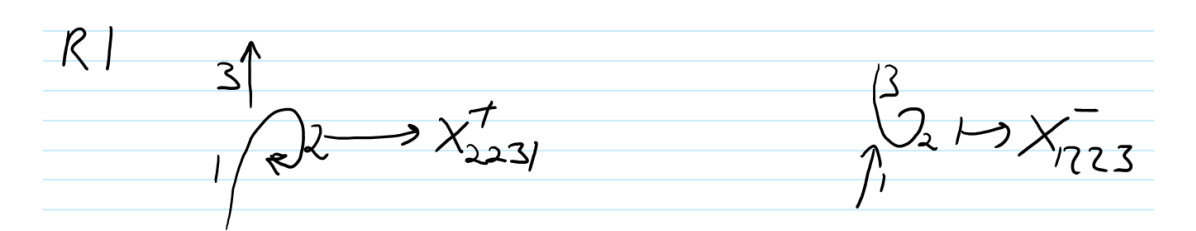

**Xp[2, 2, 3, 1] // TJ**

**Xm[1, 2, 2, 3] // TJ**

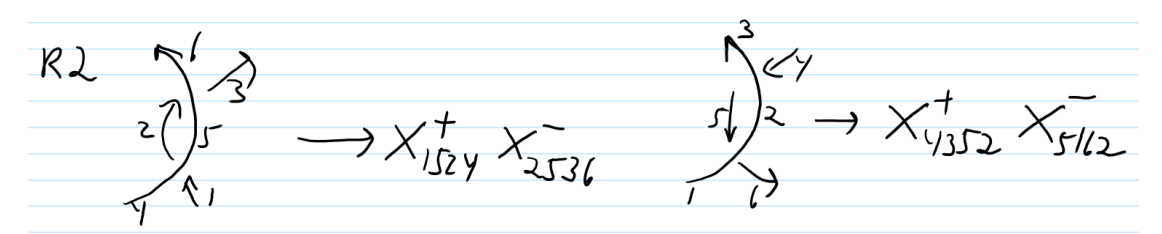

**TJ /@ {Xp[1, 5, 2, 4] Xm[2, 5, 3, 6], Xp[4, 3, 5, 2] Xm[5, 1, 6, 2]}**

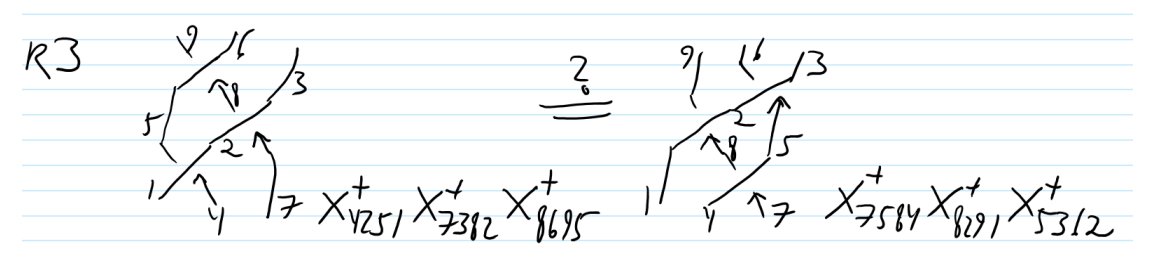

TJ /@ {Xp[4, 2, 5, 1] Xp[7, 3, 8, 2] Xp[8, 6, 9, 5], Xp[7, 5, 8, 4] Xp[8, 2, 9, 1] Xp[5, 3, 6, 2]} **%〚1〛 ⩵ %〚2〛**

## Analyzing a knot suggested by David Vincent

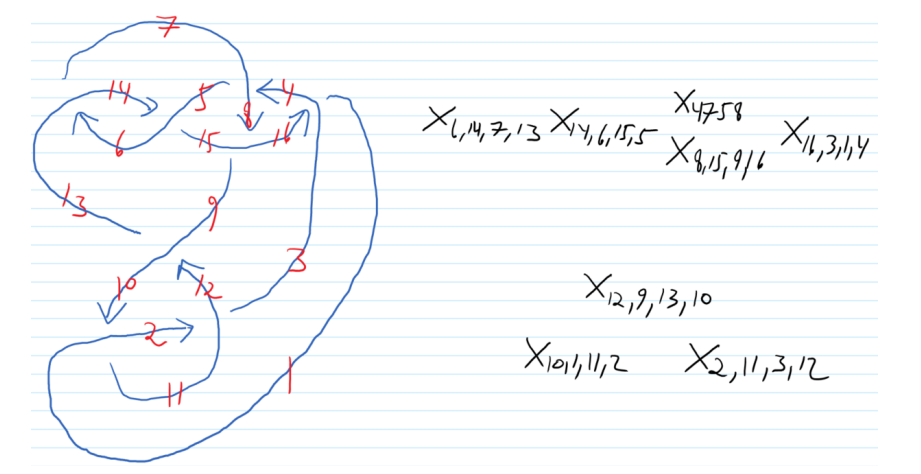

 $K1 = PD[X[6, 14, 7, 13], X[14, 6, 15, 5], X[4, 7, 5, 8], X[8, 15, 9, 16],$ **X[16, 3, 1, 4], X[12, 9, 13, 10], X[10, 1, 11, 2], X[2, 11, 3, 12]];**

#### **J1 = J[K1]**

**Select[AllKnots[{3, 8}], J[**#**] ⩵ J1 &]**